#### **Every Solution is Wrong:**

Normalizing Ambiguous, Broken, and Pants-on-Head Crazy Media

#### **Derek Buitenhuis**

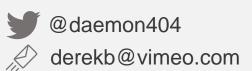

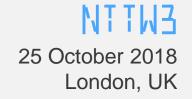

#### New phone, who dis?

- Senior Video Engineer @ Vimeo
  - Some things I've worked on:
    - Transcoding pipeline (pre- and post-chunking)
    - Edge stateless segmenting (DASH, CMAF, HLS, etc.)
    - On-the-fly image recompression
    - Captions stack
- Open source developer (FFmpeg, FFMS2, etc.)
- VideoLAN non-profit board member
- Professional Twitter Sh\*tposter

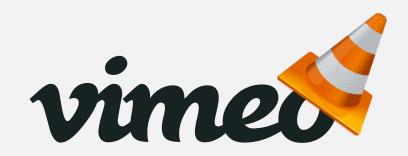

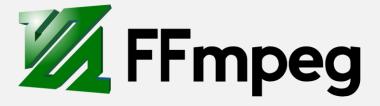

#### **Users Gonna User**

- Comprehensive ingest guidelines followed by majority of users
  - Important to have; most users/clients will follow these if present
  - The users that don't will send you massively varying media

#### **Users Gonna User**

- Comprehensive ingest guidelines followed by majority of users
  - Important to have; most users/clients will follow these if present
  - The users that don't will send you massively varying media
- We don't have the luxury of demanding they upload correct/perfect media

#### **Users Gonna User**

- Comprehensive ingest guidelines followed by majority of users
  - Important to have; most users/clients will follow these if present
  - The users that don't will send you massively varying media
- We don't have the luxury of demanding they upload correct/perfect media
- We need to be able to ingest this vast array of media as best possible
  - Must be consistent
  - Result must be widely playable while best maintaining the user's intents
  - Anger the least amount of users
- Provide users with a easy to digest recommendations based our analysis

## Garbage In, Sanitized Garbage Out

Archival purists, please look away now!

### Garbage In, Sanitized Garbage Out

- Archival purists, please look away now!
- We need to do analysis and run heuristics before transcoding to make informed choices:
  - Does this file have enough well distributed RAPs to efficiently chunk? Can we even seek?
  - Do we need to convert colorspace, and if so, to what? What about HDR?
  - Do we need to scale (SAR/DAR), and to what? Cropping?
  - Do we need to un-screw timestamps, and how? Is there concept of a frame or field rate?
  - Is the file interlaced? Telecined? Is it tagged as such?
  - Do we need to resample audio? Downmix? How?
  - How should we sync audio? Do we need to pad? Silence-fill?
  - Other misc stuff like Apple "Slow-mo", spherical video, MVC, etc.
  - More, more, more...

- Before we can do anything, we need to select which streams we're doing the thing to
  - If there's a spec (e.g. iTunes deliverables), it's easy

- Before we can do anything, we need to select which streams we're doing the thing to
  - If there's a spec (e.g. iTunes deliverables), it's easy
- Otherwise: Heuristics! Yay!

- Before we can do anything, we need to select which streams we're doing the thing to
  - If there's a spec (e.g. iTunes deliverables), it's easy
- Otherwise: Heuristics! Yay!
- Video:
  - Derive a per-stream score based on various factors
    - Is it marked as a thumbnail stream? Is it marked as default / on?
      - Some media such as slideshows only have a timed thumbnail stream
    - Is it (M)JPEG?
    - Total duration?
    - Bitrate? (taking codec into account!)

- Audio:
  - If downmixing, prefer the official downmixed version, if present, over downmixing ourselves
  - Prefer streams with earlier start times
  - If they all start at the same time, prefer longer durations
  - If everything else fails, go by lowest index

### Indexing and you

- Every file / stream is indexed, info collected includes frame types, timestamps, etc.
  - The file is not decoded during this phase, only demuxed in memory
  - Can pass around and store info needed for analysis
  - Seek easily for containers that may not have indexes

### Indexing and you

- Every file / stream is indexed, info collected includes frame types, timestamps, etc.
  - The file is not decoded during this phase, only demuxed in memory
  - Can pass around and store info needed for analysis
  - Seek easily for containers that may not have indexes
- Much faster than a full decode, especially for things like JPEG2000
- Essentially building a packet-to-frame mapping
  - Harder than it sounds due to things like:
    - alt-refs VP8 requires packet inspection, VP9 may, AV1 doesn't
    - NVOPs Need to be skipped.
    - PAFF Need to handle field packets
    - Virtual timelines (edit lists, ordered chapters)

#### **Go Chunk Yourself**

• We don't transcode to a mezzanine format before chunked encoding

#### **Go Chunk Yourself**

- We don't transcode to a mezzanine format before chunked encoding
- Can analyse how reasonable seeking will be based on frame types
  - We don't want to try seeking in files with one or no keyframes (no block-level ref analysis)
  - Something like a weighted quantile in the time domain based on keyframe distances (90<sup>th</sup> percentile)
    - How likely are we to end up with a RAP within N frames of a seek?
  - No block / ref level analysis; deemed not worth it

#### **Go Chunk Yourself**

- We don't transcode to a mezzanine format before chunked encoding
- Can analyse how reasonable seeking will be based on frame types
  - We don't want to try seeking in files with one or no keyframes (no block-level ref analysis)
  - Something like a weighted quantile in the time domain based on keyframe distances (90<sup>th</sup> percentile)
    - How likely are we to end up with a RAP within N frames of a seek?
  - No block / ref level analysis; deemed not worth it
- Preferable to chunk based on shot (or rather, cost effective) boundaries, if available
  - Note that source RAP placement is not necessarily indicative of a Good™ chunk boundary

Goal is to normalize for playback on as many devices as possible

- Goal is to normalize for playback on as many devices as possible
- Everything is resized to be mod 2 (no bitstream cropping) with a 1:1 SAR, rotation applied

- Goal is to normalize for playback on as many devices as possible
- Everything is resized to be mod 2 (no bitstream cropping) with a 1:1 SAR, rotation applied
- Resampling method depends on if we are upscaling (e.g. SAR compensation) or downscaling or both
  - Also depends on how we intend to compress

- Goal is to normalize for playback on as many devices as possible
- Everything is resized to be mod 2 (no bitstream cropping) with a 1:1 SAR, rotation applied
- Resampling method depends on if we are upscaling (e.g. SAR compensation) or downscaling or both
  - Also depends on how we intend to compress
- Some poor encoders pad odd resolution 4:2:2 or 4:2:0 files with grey or green, but don't set crop params
  - Detect and remove this as an edge case

- Goal is to normalize for playback on as many devices as possible
- Everything is resized to be mod 2 (no bitstream cropping) with a 1:1 SAR, rotation applied
- Resampling method depends on if we are upscaling (e.g. SAR compensation) or downscaling or both
  - Also depends on how we intend to compress
- Some poor encoders pad odd resolution 4:2:2 or 4:2:0 files with grey or green, but don't set crop params
  - Detect and remove this as an edge case
- Some decoders will output impossible things like non-mod 4 4:1:0
  - Need to special case (different decoders do different things) and pad/crop as appropriate

• Cringe warning: We deinterlace or apply inverse telecine

- Cringe warning: We deinterlace or apply inverse telecine
- Correctly tagged files are great
  - Except a non-trivial portion of these tags are missing or just wrong

- Cringe warning: We deinterlace or apply inverse telecine
- Correctly tagged files are great
  - Except a non-trivial portion of these tags are missing or just wrong
- Try to detect interlaced or telecined content based on frame content
  - Try to detect temporally distinct fields by how different even/odd lines are
    - Running sum spatially for field detection
    - Running sums temporally for previous, current, and future for added field order detection
  - Pattern detection for telecined content
    - e.g. CCNNC (reset at RAPs) for 3:2 pulldown

- Cringe warning: We deinterlace or apply inverse telecine
- Correctly tagged files are great
  - Except a non-trivial portion of these tags are missing or just wrong
- Try to detect interlaced or telecined content based on frame content
  - Try to detect temporally distinct fields by how different even/odd lines are
    - Running sum spatially for field detection
    - Running sums temporally for previous, current, and future for added field order detection
  - Pattern detection for telecined content
    - e.g. CCNNC (reset at RAPs) for 3:2 pulldown
- Try and detect "fake" 50i and handle appropriately

- More cringe warnings!
- Almost every non-HDR device requires BT.709 or SMPTE170M matrix/transfer/primaries
  - Try and convert based off tags if possible, try and fudge it otherwise (devices need color info)
  - Conversions need to be gamma-correct (swscale is terrible, use zimg<sup>1</sup> instead)
  - Last resort guessing based on various identifying characteristics (PAL/NTSC matters!)

- More cringe warnings!
- Almost every non-HDR device requires BT.709 or SMPTE170M matrix/transfer/primaries
  - Try and convert based off tags if possible, try and fudge it otherwise (devices need color info)
  - Conversions need to be gamma-correct (swscale is terrible, use zimg<sup>1</sup> instead)
  - Last resort guessing based on various identifying characteristics (PAL/NTSC matters!)
- 10-bit input (not necessarily HDR!) is dithered accordingly with a random dither algorithm
- HDR input is ingested no matter what it is, although we only output HDR10-style media
  - Would have liked to use HLG, but Apple and Dolby exist
  - Need to make SDR versions, of course
    - Nominal peak luminance detection (zimg plays nice here)
    - In-house tonemapping like libplacebo's Möbius transform-based algorithm<sup>2</sup>

- Need to choose the "correct" colorspace metadata to use
  - Different containers have different precedence for bitstream vs container color information

- Need to choose the "correct" colorspace metadata to use
  - Different containers have different precedence for bitstream vs container color information
- ICC profiles may be shipped with some codecs or containers
  - Extracted from e.g. MJPEG frames
  - ISOBMFF colr boxes may contain ICC profiles... in theory

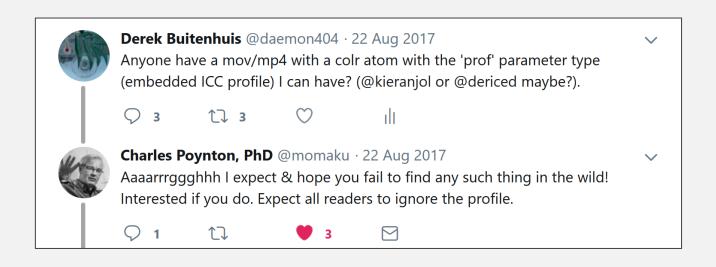

- There are so many ways that timestamps can be screwed up. Too many to enumerate.
  - See my talk from Demuxed 2017 for some details<sup>3</sup>

- There are so many ways that timestamps can be screwed up. Too many to enumerate.
  - See my talk from Demuxed 2017 for some details<sup>3</sup>
- Check if the file has a concept of a frame/field rate, use it if we can (can't on e.g. AVI with NVOPs)

- There are so many ways that timestamps can be screwed up. Too many to enumerate.
  - See my talk from Demuxed 2017 for some details<sup>3</sup>
- Check if the file has a concept of a frame/field rate, use it if we can (can't on e.g. AVI with NVOPs)
- We always deliver CFR content to clients/devices (come at me, bro), so need to choose a "good" rate
  - Quicktime bug-friendly, precision reduced to fit in e.g. H.264 or container fields

- There are so many ways that timestamps can be screwed up. Too many to enumerate.
  - See my talk from Demuxed 2017 for some details<sup>3</sup>
- Check if the file has a concept of a frame/field rate, use it if we can (can't on e.g. AVI with NVOPs)
- We always deliver CFR content to clients/devices (come at me, bro), so need to choose a "good" rate
  - Quicktime bug-friendly, precision reduced to fit in e.g. H.264 or container fields
- Our indexing from earlier provides us with all the timestamp info for easy analysis
  - Analysis on DTS/PTS and frame durations (all done in arbitrary precision rational arithmetic)
    - Take into account allowed positive and negative timesamp discontinuities
    - Smooth extreme outliers (usually corruption) based on some metrics, e.g. stddev
    - If the file is an amalgamation of multiple CFR segments, choose the "best" rate
    - If it's "true" VFR, try and fudge a "good" middle ground rate

- Virtual timelines need to be taken into account
  - Applied at presentation level, so we don't care until we need to adjust the rate during transcode
  - Adjust timestamps based on these timelines
  - Some frames needed to prime the decoder when repeating or seeking due to frame reordering

- Virtual timelines need to be taken into account
  - Applied at presentation level, so we don't care until we need to adjust the rate during transcode
  - Adjust timestamps based on these timelines
  - Some frames needed to prime the decoder when repeating or seeking due to frame reordering
- Container durations can't be trusted
  - Except when we deem they can
    - Sanity threshold of audio/video codec sample durations vs container
  - Calculate our own durations based off coded samples when in doubt
    - Both used streams must be taken into account for padding
    - Partial uploads are incredibly common

- Virtual timelines need to be taken into account
  - Applied at presentation level, so we don't care until we need to adjust the rate during transcode
  - Adjust timestamps based on these timelines
  - Some frames needed to prime the decoder when repeating or seeking due to frame reordering
- Container durations can't be trusted
  - Except when we deem they can
    - Sanity threshold of audio/video codec sample durations vs container
  - Calculate our own durations based off coded samples when in doubt
    - Both used streams must be taken into account for padding
    - Partial uploads are incredibly common
- Make sure to take into account all things that can modify rates (e.g. mdia rate, trak rate, stts, edts)

- Downmix when needed for various devices
  - If the format inherently has info for this (e.g. AC3), use it
  - If the format can be positively identified as e.g. an iTunes deliverable, mix as per the spec

- Downmix when needed for various devices
  - If the format inherently has info for this (e.g. AC3), use it
  - If the format can be positively identified as e.g. an iTunes deliverable, mix as per the spec
- Silence fill gaps if needed (e.g. the format requires it)
  - Figure out when gaps are meant to be silence, and when they're meant to be repeated samples

- Downmix when needed for various devices
  - If the format inherently has info for this (e.g. AC3), use it
  - If the format can be positively identified as e.g. an iTunes deliverable, mix as per the spec
- Silence fill gaps if needed (e.g. the format requires it)
  - Figure out when gaps are meant to be silence, and when they're meant to be repeated samples
- Handle "approximate" timestamps that some formats and encoders output if need be
  - Some formats don't have a separate time base for audio/video
  - Some encoders oscillate, e.g. cyclical 1023/1025 sample durations for LC-AAC (1024)

- Downmix when needed for various devices
  - If the format inherently has info for this (e.g. AC3), use it
  - If the format can be positively identified as e.g. an iTunes deliverable, mix as per the spec
- Silence fill gaps if needed (e.g. the format requires it)
  - Figure out when gaps are meant to be silence, and when they're meant to be repeated samples
- Handle "approximate" timestamps that some formats and encoders output if need be
  - Some formats don't have a separate time base for audio/video
  - Some encoders oscillate, e.g. cyclical 1023/1025 sample durations for LC-AAC (1024)
- Resample when needed to a known-good set of sampling rates

- Cannot look at audio in isolation
  - Need the video to interpret audio timestamps correctly

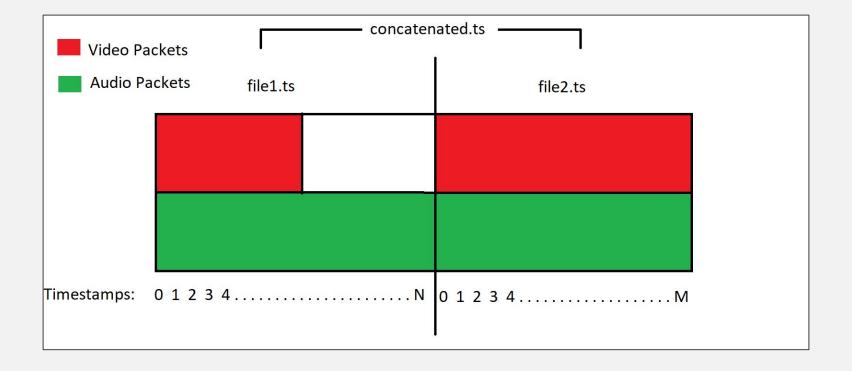

- We ingest a lot of formats, normalize, and only output VTT
  - Thankfully no 608... yet

- We ingest a lot of formats, normalize, and only output VTT
  - Thankfully no 608... yet
- Guessing the rate for SCC files based on the highest timecode frame value

- We ingest a lot of formats, normalize, and only output VTT
  - Thankfully no 608... yet
- Guessing the rate for SCC files based on the highest timecode frame value
- In ancient times, a decision was made to detect the text encoding ourselves and convert to UTF-8
  - This is as awful as it sounds
  - Before applying to probe encoding, try to manually decode the file as valid UTF-8
    - If it can be decoded as valid UTF-8, it is extremely unlikely to be anything else

- We ingest a lot of formats, normalize, and only output VTT
  - Thankfully no 608... yet
- Guessing the rate for SCC files based on the highest timecode frame value
- In ancient times, a decision was made to detect the text encoding ourselves and convert to UTF-8
  - This is as awful as it sounds
  - Before applying to probe encoding, try to manually decode the file as valid UTF-8
    - If it can be decoded as valid UTF-8, it is extremely unlikely to be anything else
- Sanitize any HTML/JS/CSS/etc. from files, except valid SRT/VTT/etc. tags
- Try to accept all sorts of mangled files created by prominent software

- We ingest a lot of formats, normalize, and only output VTT
  - Thankfully no 608... yet
- Guessing the rate for SCC files based on the highest timecode frame value
- In ancient times, a decision was made to detect the text encoding ourselves and convert to UTF-8
  - This is as awful as it sounds
  - Before applying to probe encoding, try to manually decode the file as valid UTF-8
    - If it can be decoded as valid UTF-8, it is extremely unlikely to be anything else
- Sanitize any HTML/JS/CSS/etc. from files, except valid SRT/VTT/etc. tags
- Try to accept all sorts of mangled files created by prominent software
- Detect common mistakes like pasting captions into Word and upload...

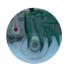

**Derek Buitenhuis** @daemon404 · Oct 3

Today: Implementing .RTF detection in our captions stack. Because users.

- Lots of stuff that was cool once upon a time
  - Spherical video, equirectangular video, 3D, ambisonics, etc.
  - Apple "Slow-mo" (based on make tag and media rate)

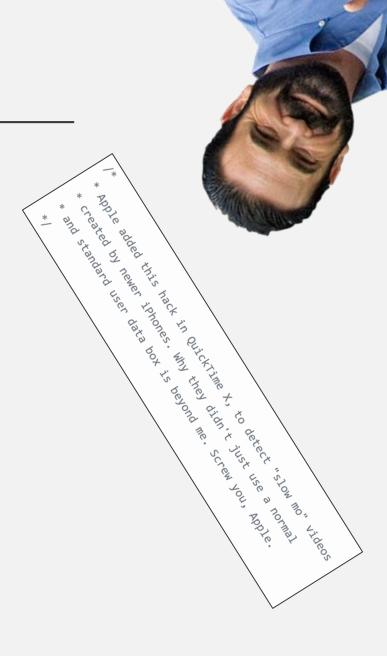

- Lots of stuff that was cool once upon a time
  - Spherical video, equirectangular video, 3D, ambisonics, etc
  - Apple "Slow-mo" (based on make tag and media rate)
- The endless amount of objectively amazing stuff in ISOBMFF
  - The never-ending dumpster fire that is edit list support in libavformat
  - · The super-amazing 90s choice to code affine matrices directly in the container
  - Displaying multiple streams at once, overlayed with alpha

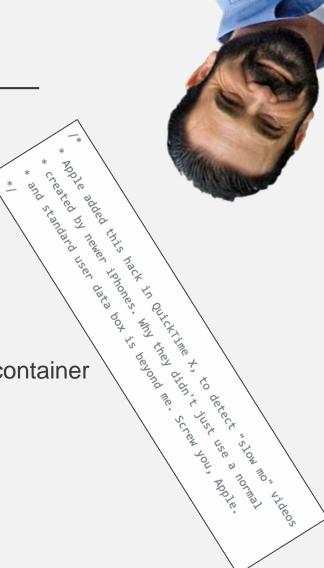

- Lots of stuff that was cool once upon a time
  - Spherical video, equirectangular video, 3D, ambisonics, etc
  - Apple "Slow-mo" (based on make tag and media rate)
- The endless amount of objectively amazing stuff in ISOBMFF
  - The never-ending dumpster fire that is edit list support in libavformat
  - The super-amazing 90s choice to code affine matrices directly in the container
  - Displaying multiple streams at once, overlayed with alpha
- Gracefully handle mid-stream parameter changes
  - Nearly all video and audio traits are per-frame

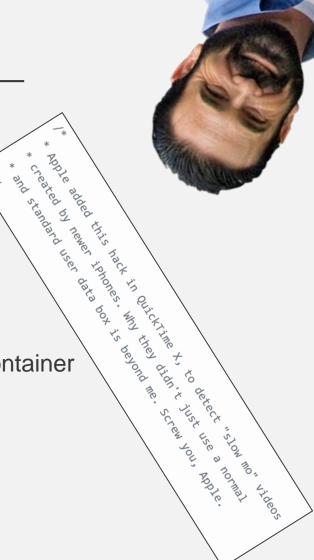

13

- Lots of stuff that was cool once upon a time
  - Spherical video, equirectangular video, 3D, ambisonics, etc
  - Apple "Slow-mo" (based on make tag and media rate)
- The endless amount of objectively amazing stuff in ISOBMFF
  - The never-ending dumpster fire that is edit list support in libavformat
  - The super-amazing 90s choice to code affine matrices directly in the container
  - Displaying multiple streams at once, overlayed with alpha
- Gracefully handle mid-stream parameter changes
  - Nearly all video and audio traits are per-frame
- Working around plain old bugs

25 October 2018

Old Quicktime's H.264 decoder being unable to handle QPs less than 5

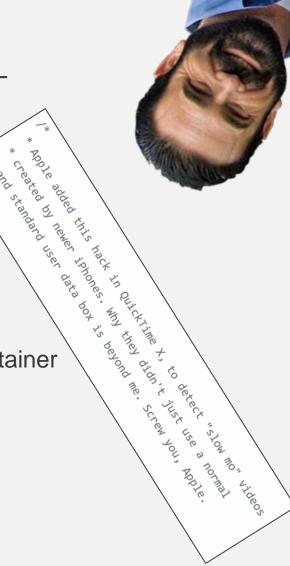

13

#### Links / References

- [1] zimg: <a href="https://github.com/sekrit-twc/zimg">https://github.com/sekrit-twc/zimg</a>
- [2] Info on libplacebo's Möbius algorithm:
  - https://github.com/mpv-player/mpv/commit/d8a3b10f45eb10fb34ce9da3a9a76e3bd8644e3d
  - https://vimeo.com/album/5461208/video/293434018
- [3] Demuxed 2017 Talk: <a href="https://www.youtube.com/watch?v=cRSO3RtUOOk">https://www.youtube.com/watch?v=cRSO3RtUOOk</a>

Questions? Heckling? "Not a question, but..."?

15